# Designed for Education: a Python Solution

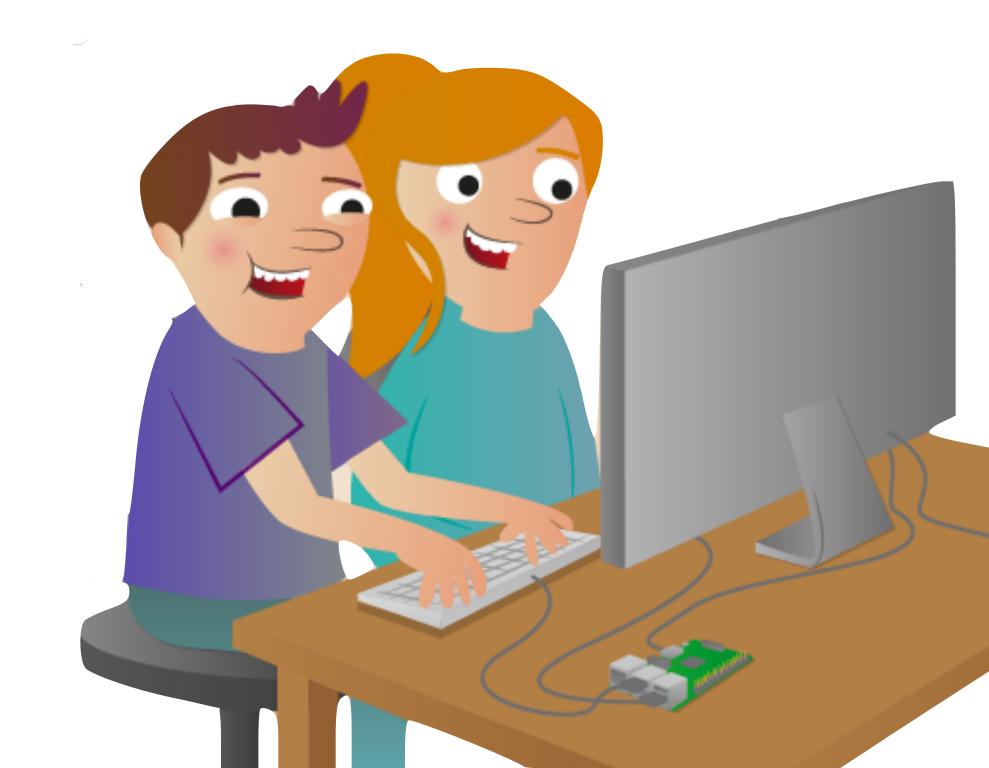

#### Carrie Anne Philbin

Award Winning Educator, Author & YouTuber

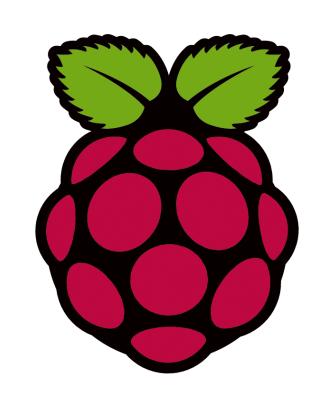

Education Pioneer

Raspberry Pi Foundation

<a>@MissPhilbin</a></a>
<a>@GeekGurlDiaries</a></a>

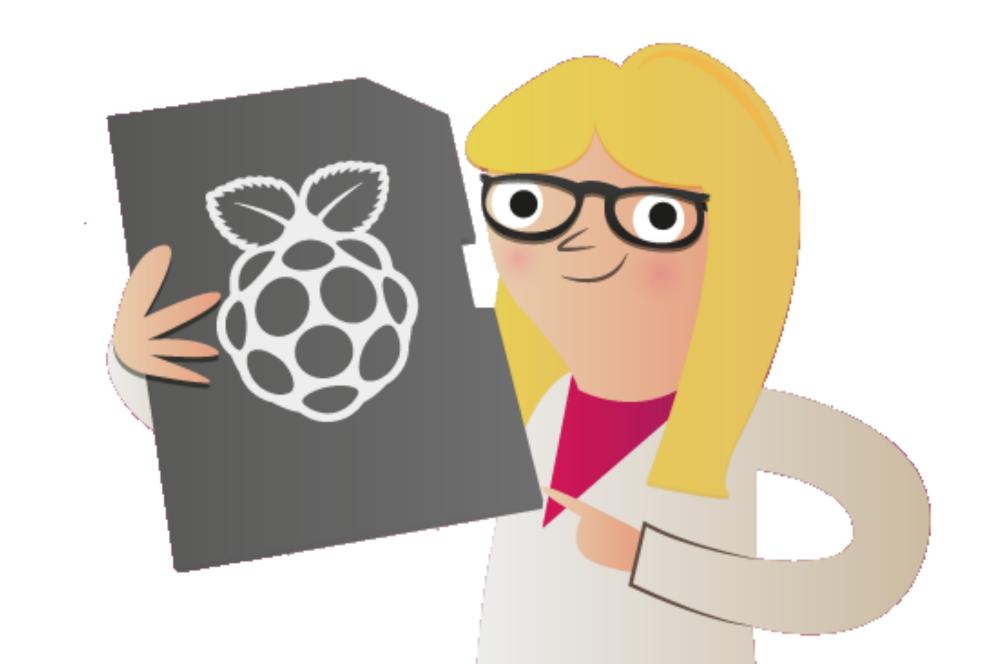

#### The Raspberry Pi Foundation

The Raspberry Pi Foundation is **a registered educational charity** (registration number 1129409) based in the UK.

Our Foundation's goal is to advance the education of adults and children, particularly in the field of computers, computer science and related subjects.

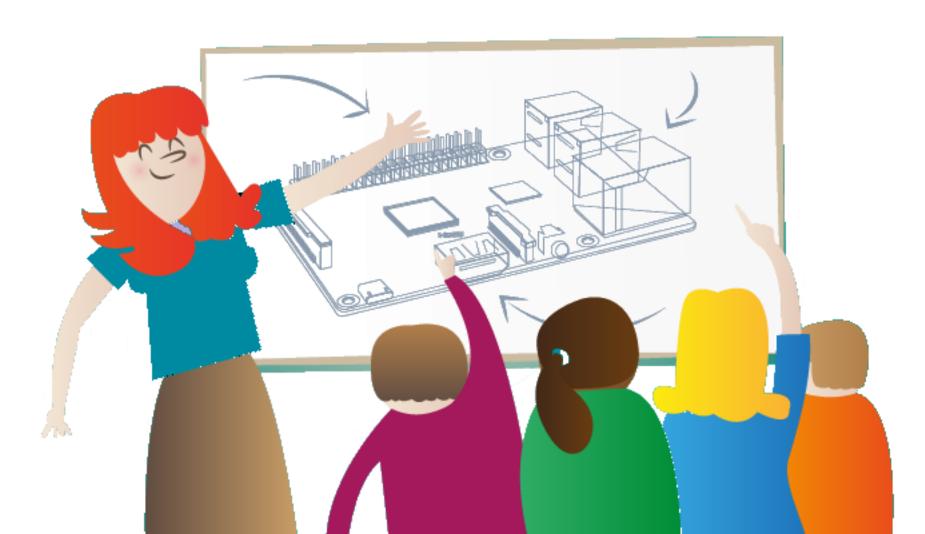

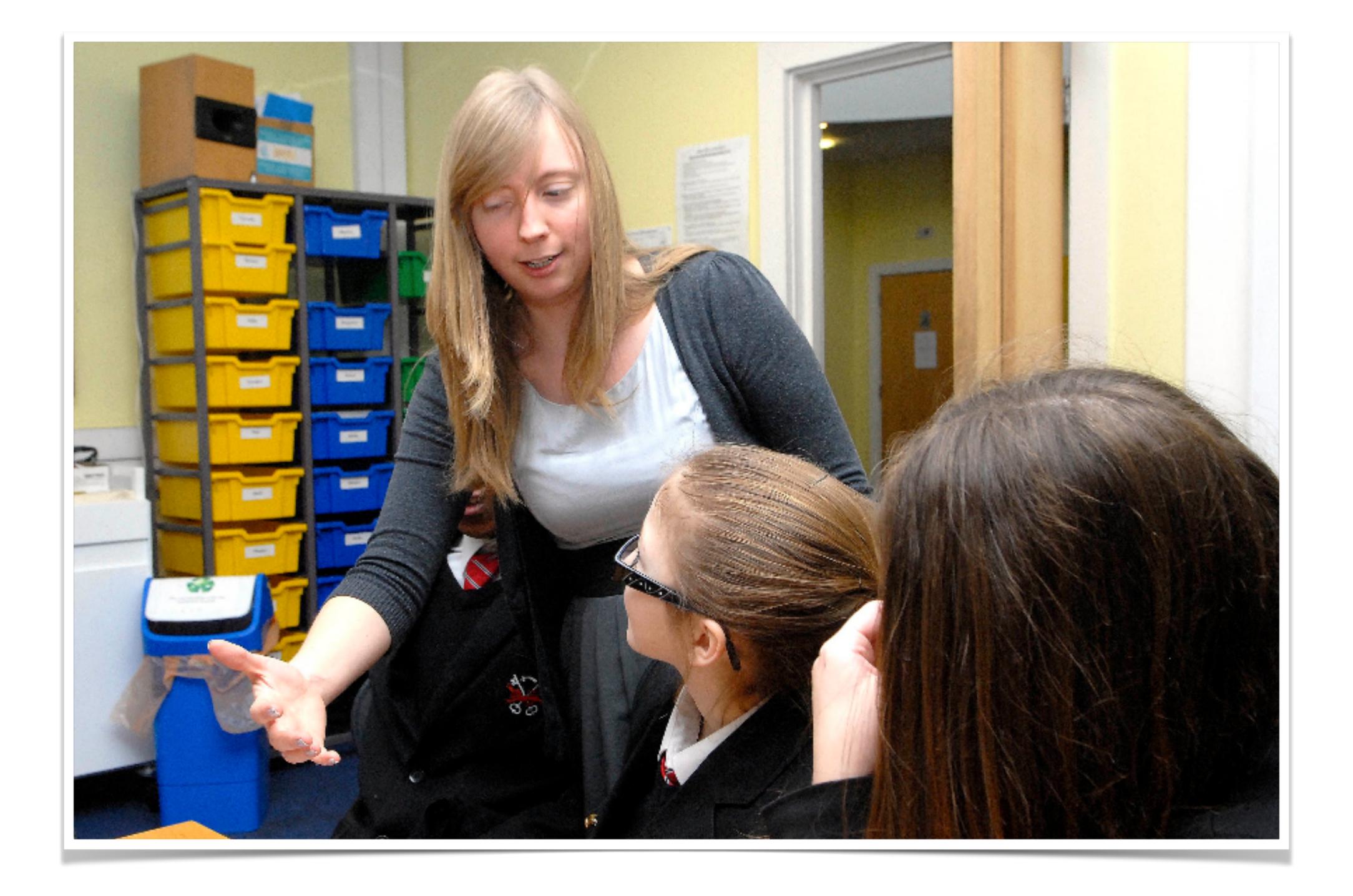

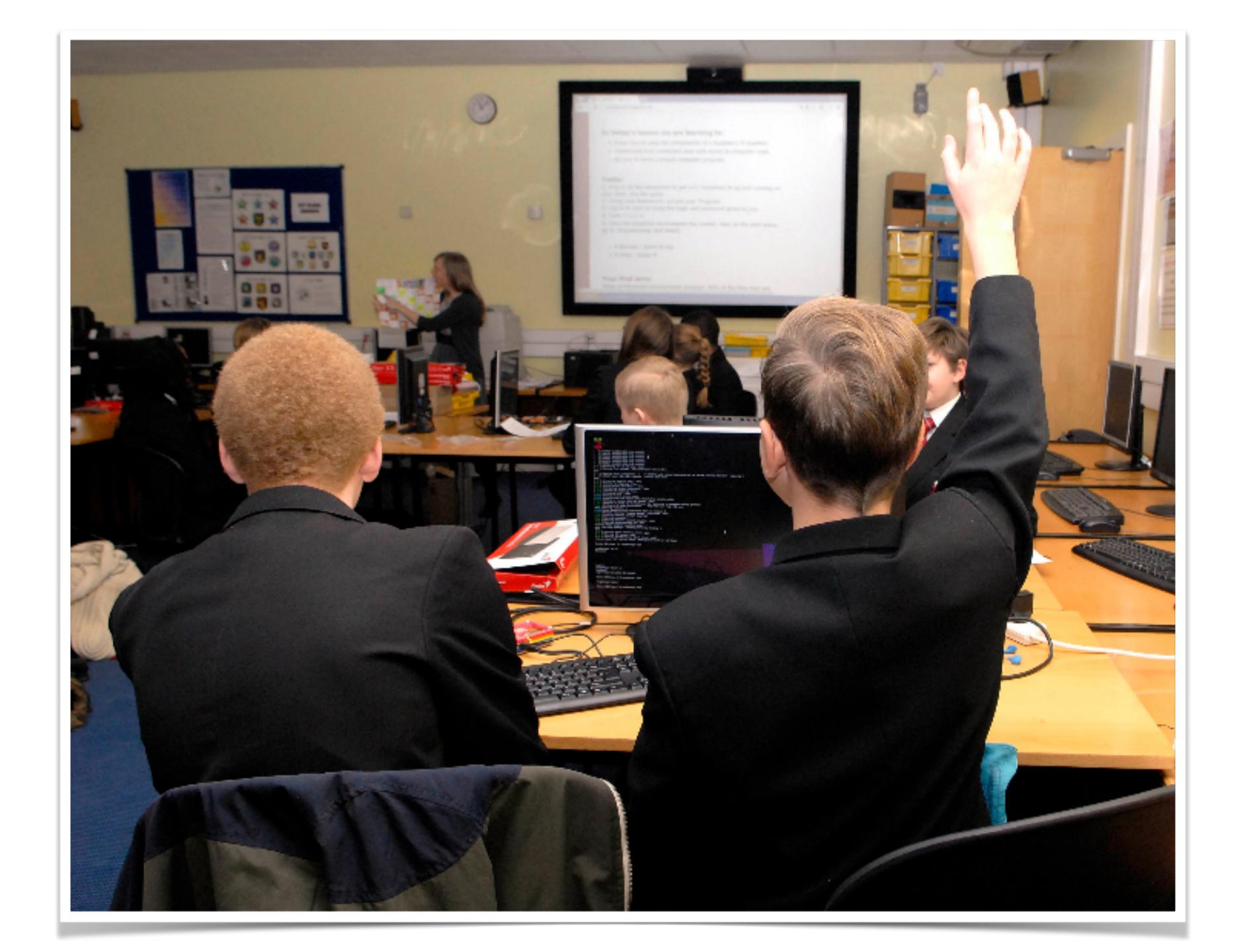

## The 'Computing Curriculum

"From **5**, children will **learn to code and program**, with algorithms, sequencing, selection and repetition;

from 11, how to use at least 2 programming languages to solve computational problems; to design ... computational abstractions that model the state and behaviour of real-world problems and physical systems; and how instructions are stored and executed within a computer system."

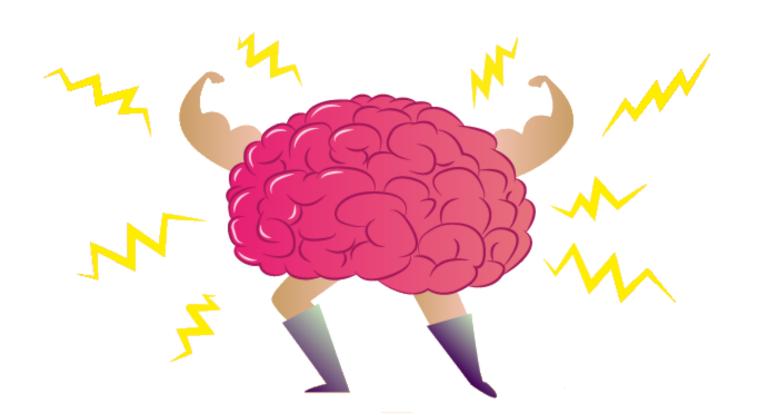

Michael Gove - <sup>ex</sup> UK Secretary for Education

#### Where else?

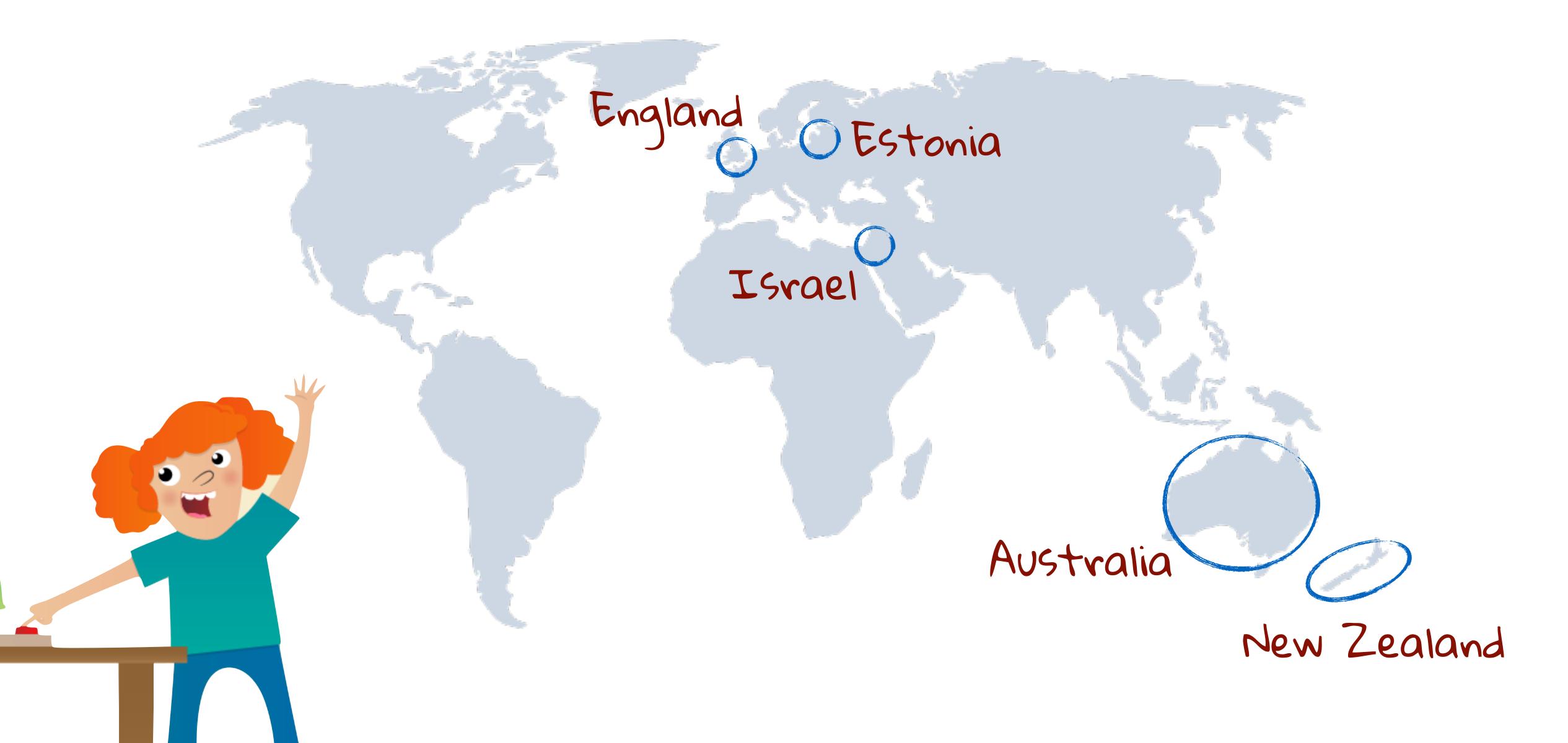

## Why teach computing?

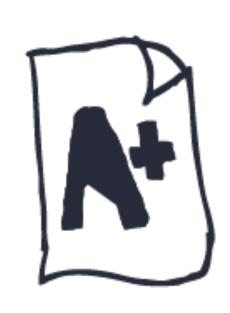

children are creative, creative, imaginative, and afraid and not afraid and not failure

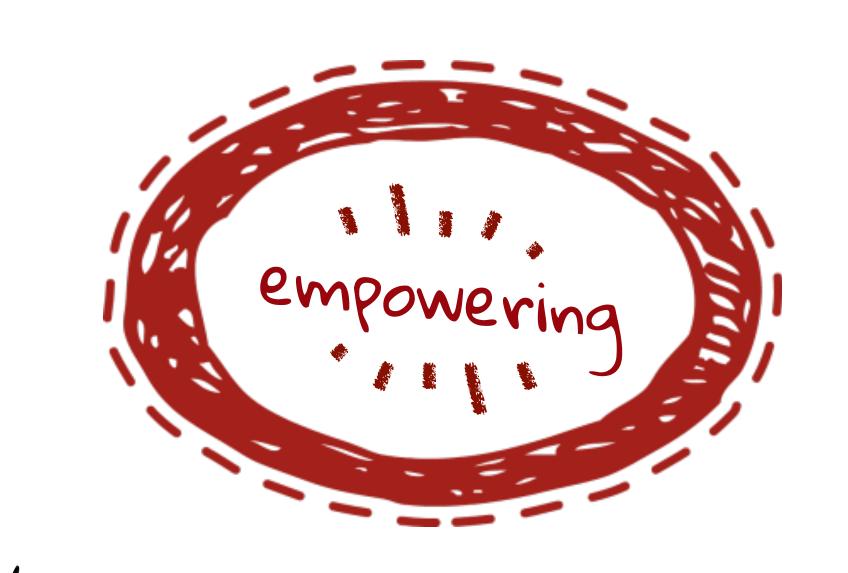

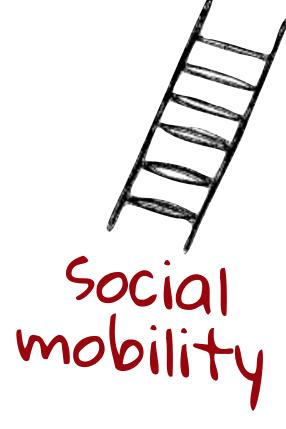

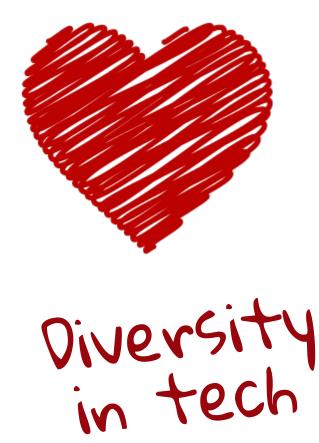

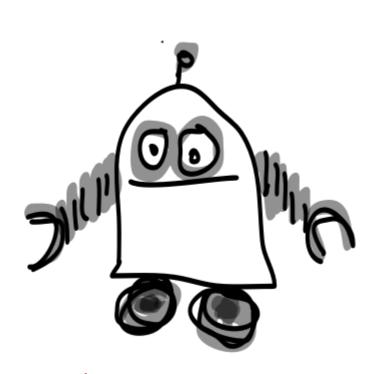

Humans need not apply

#### Why Python?

- Used all over the world
- O Powerful enough to be used for real development
- Used in the real world
- Simple syntax
- Really strong & helpful community

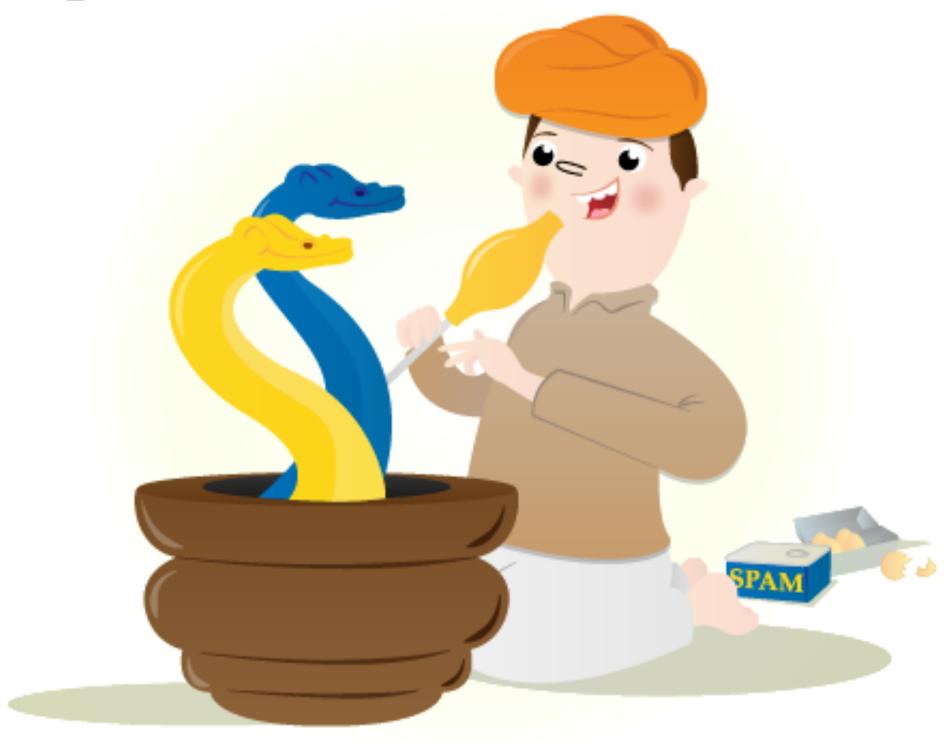

#### Education at Conferences

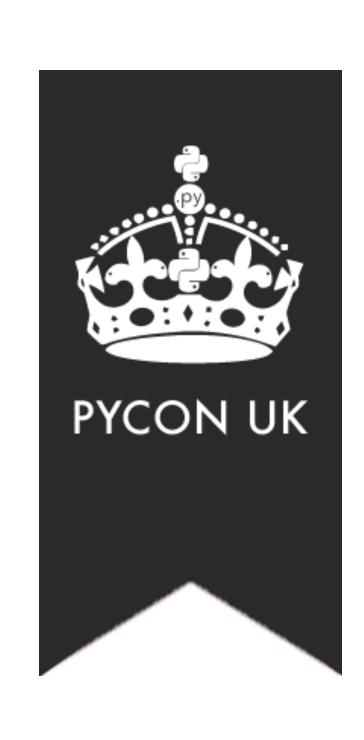

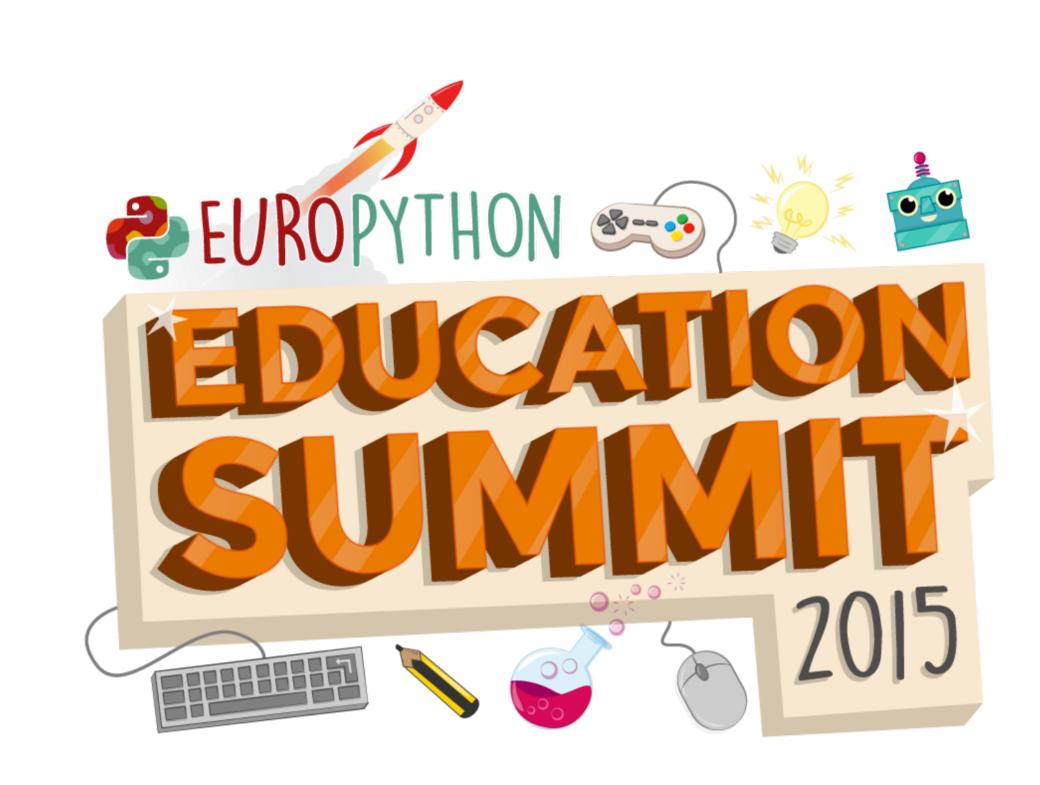

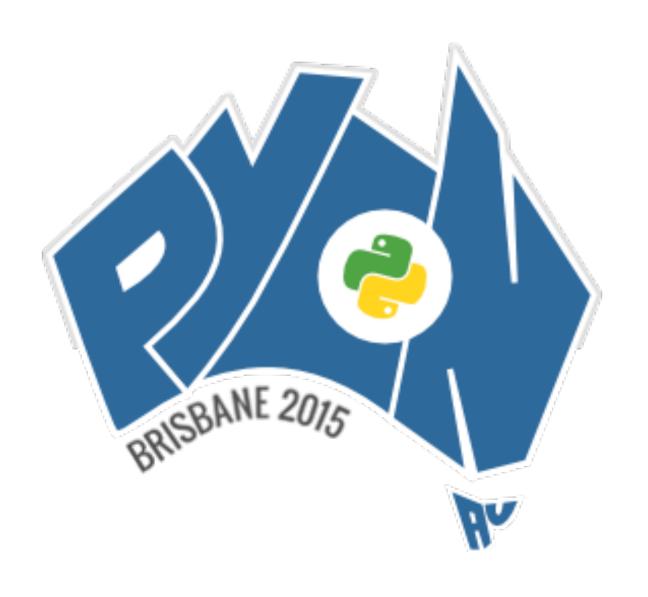

PyCon 2015 Montréal • April 8-16

#### Barriers

- O Transition from visual to text based programming
- O Python 2 vs. Python 3
- O Syntax / function naming

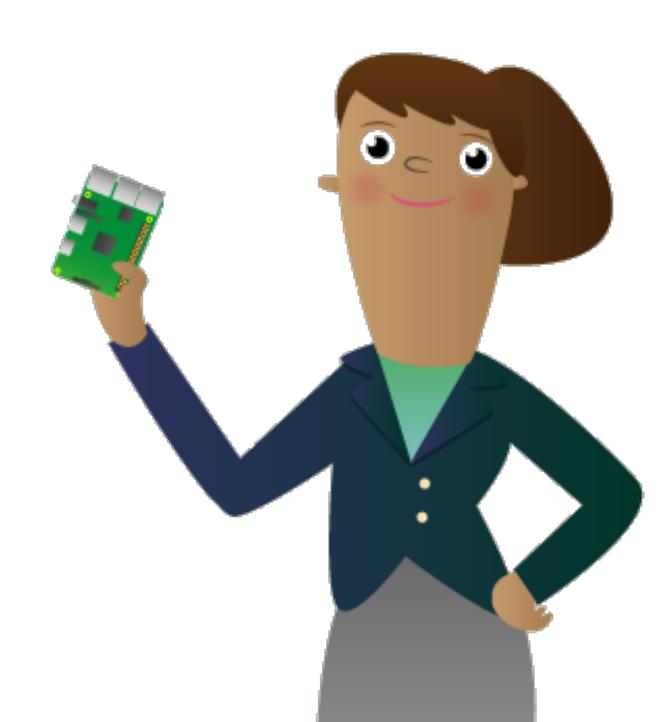

#### Naming Problem

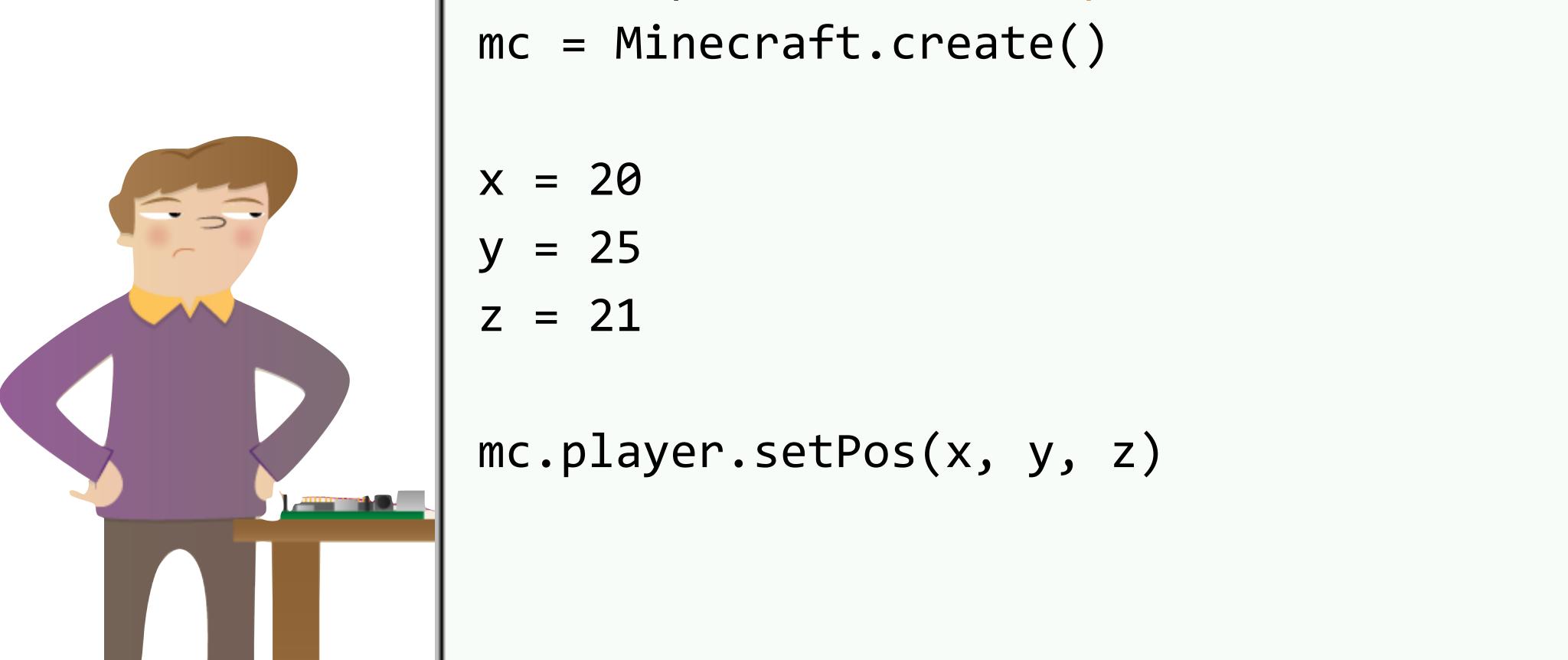

<u>File Edit Format Run Options Windows Help</u>

from mcpi.minecraft import Minecraft

#### Naming Problem

<u>File Edit Format Run Options Windows Help</u>

```
mc.player.setPos(x, y, z)
mc_teleport 50, 50, 50
glass = block.GLASS.id
mc.setBlock(x, y, z, glass)
mc_set_block :glass, 40, 50, 60
```

#### Pygame Zero

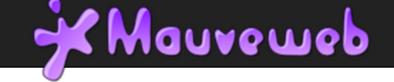

About

Archives

ags

RSS

Source

#### Pygame Zero, a zero-boilerplate game framework for education

Daniel Pope — 2015-05-29 07:30 — 3 Comments — Source

<u>Pygame Zero</u> (docs) is a library I'm releasing today. It's a remastering of Pygame's APIs, intended first and foremost for use in education. It gives teachers a way to teach programming concepts without having to explain things like game loops and event queues (until later).

Pygame Zero was inspired by conversations with teachers at the <u>Pycon UK Education Track</u>. Teachers told us that they need to be able to break course material down into tiny steps that can be spoon-fed to their students: our simplest working Pygame programs might be too complicated for their weakest students to grasp in a single lesson.

They also told us to make it Python 3 - so this is Python 3 only. Pygame on Python 3 works [1] already, though there has been no official release as yet.

#### A Quick Tour

The idea is that rather than asking kids to write a complete Pygame program including an event loop and resource loading, we give them a runtime (pgzrun) that is the game framework, and let them plug handlers into it.

So your first program might be:

```
def draw():
    screen_fill('pink')
```

That's the complete program: screen is a built-in and doesn't have to be imported from anywhere. Then you run it with:

```
pgzrun my_script.py
```

Image loading is similarly boilerplate-free; there are a couple of ways to do it but the one we recommend:

```
# Load images/panda.png (or .jpg) and position its center at (300, 200)
panda = Actor('panda', pos=(300, 200))

def draw():
    screen.clear()
    panda.draw()
```

# Daniel Pope @lordmauve

#### Barriers

- O Transition from visual to text based programming
- O Python 2 vs. Python 3
- O Syntax / function naming
- O Installing extra libraries

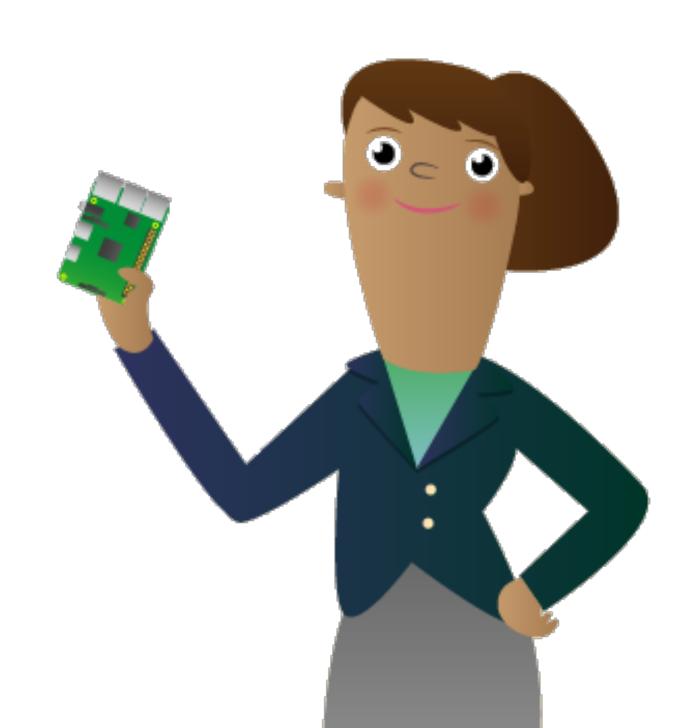

#### Education Bundle

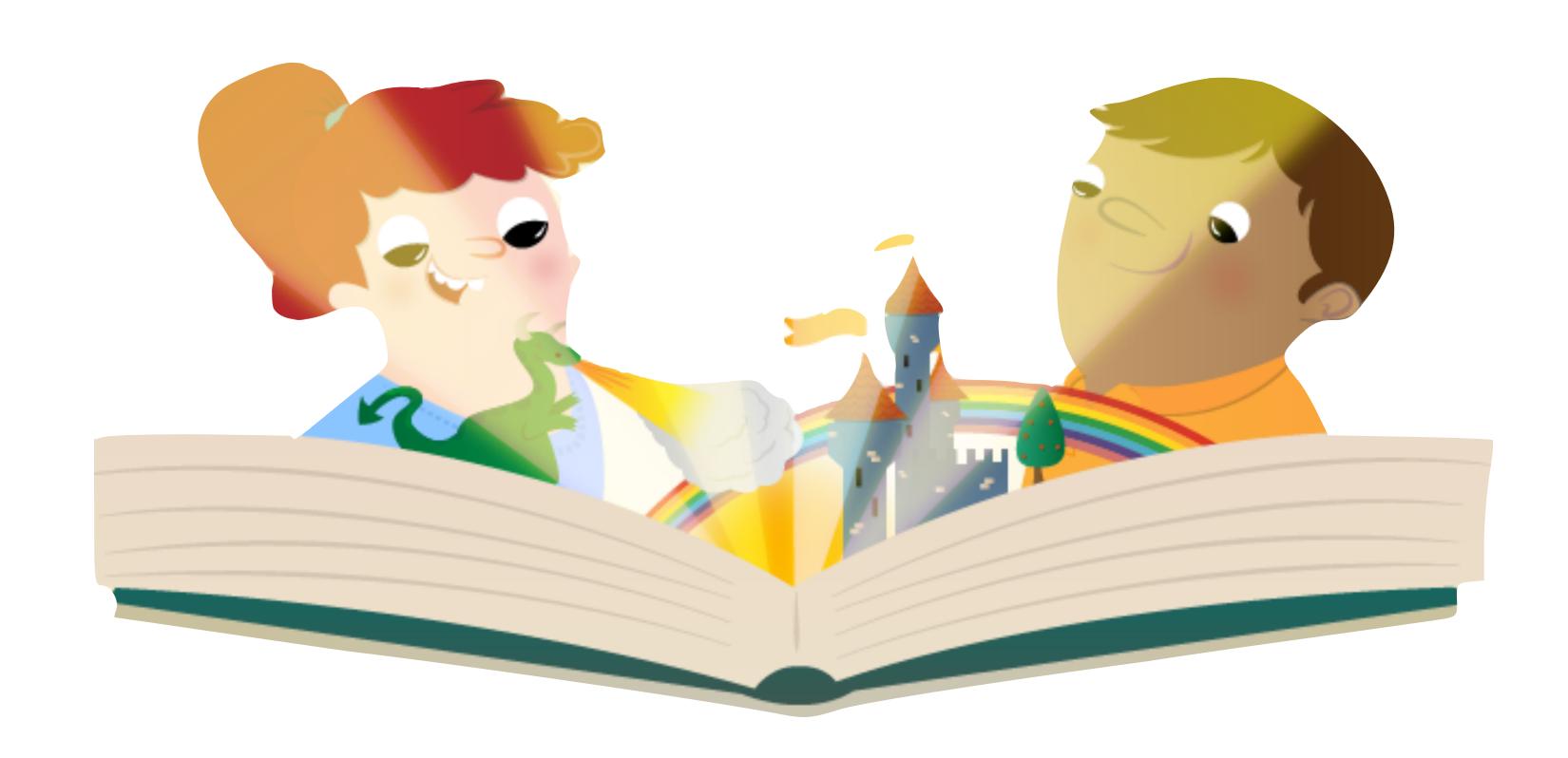

#### Barriers

- O Transition from visual to text based programming
- O Python 2 vs. Python 3
- O Syntax / function naming
- O Installing extra libraries
- O Python IDE

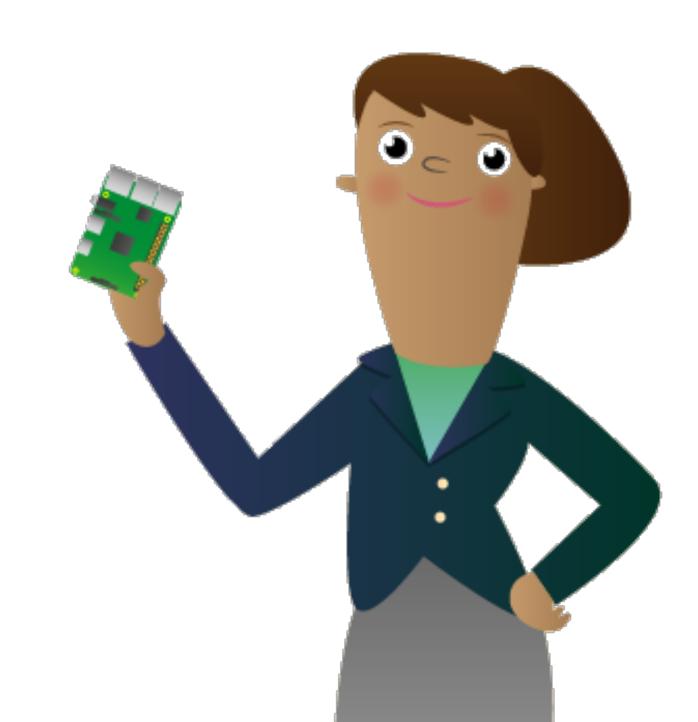

#### Online vs. Offline

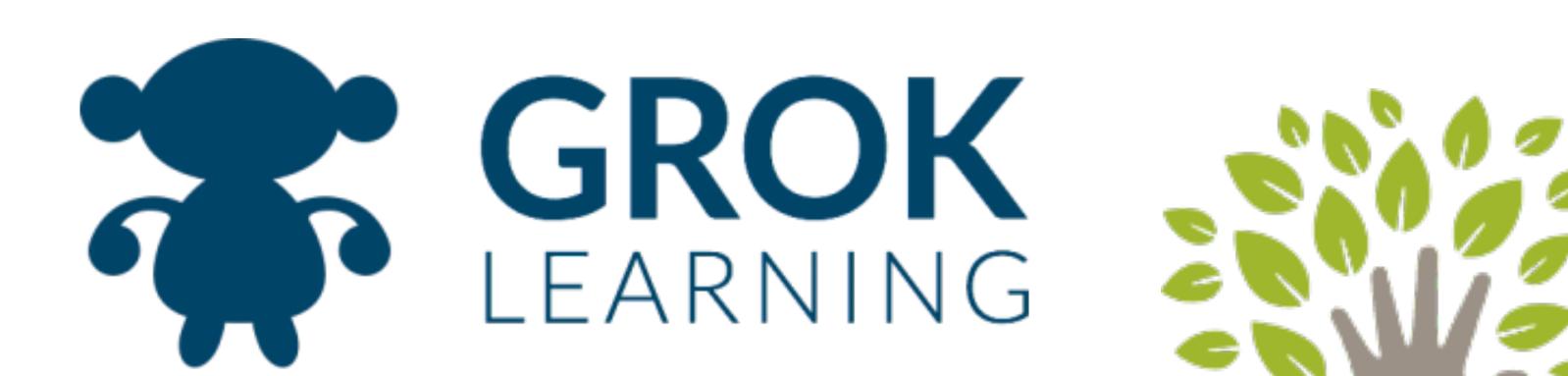

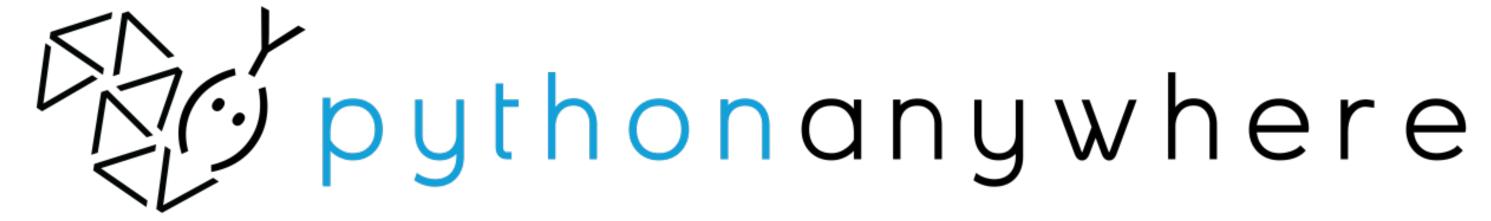

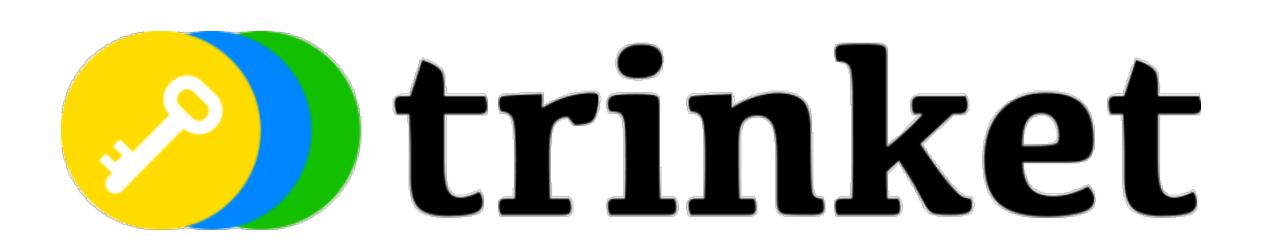

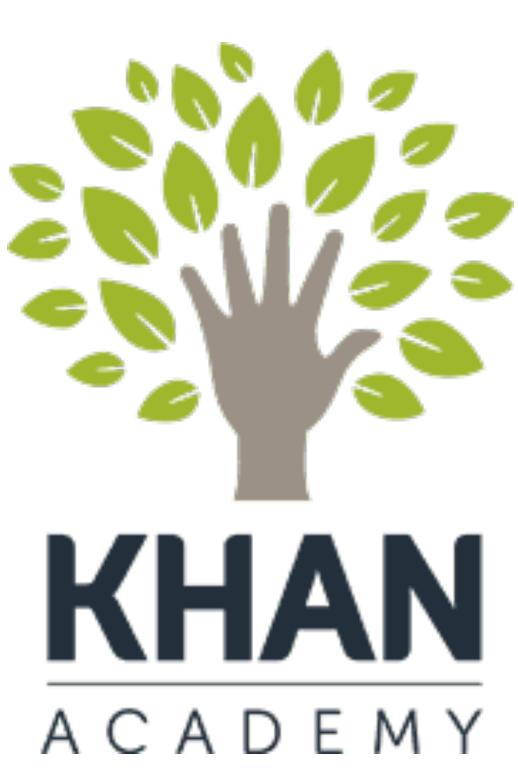

#### Online vs. Offline

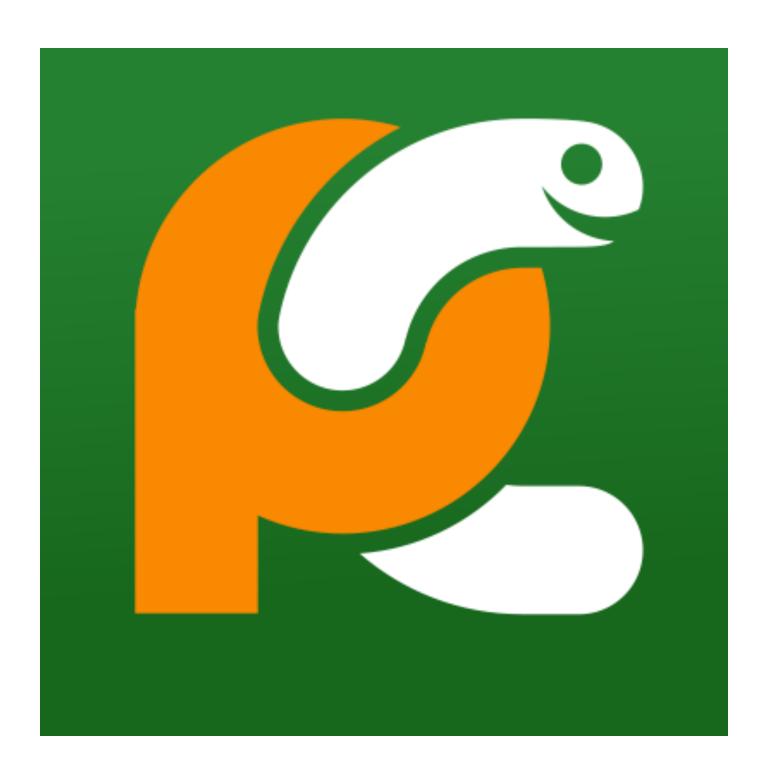

PyCharm Educational Edition

#### Online vs. Offline

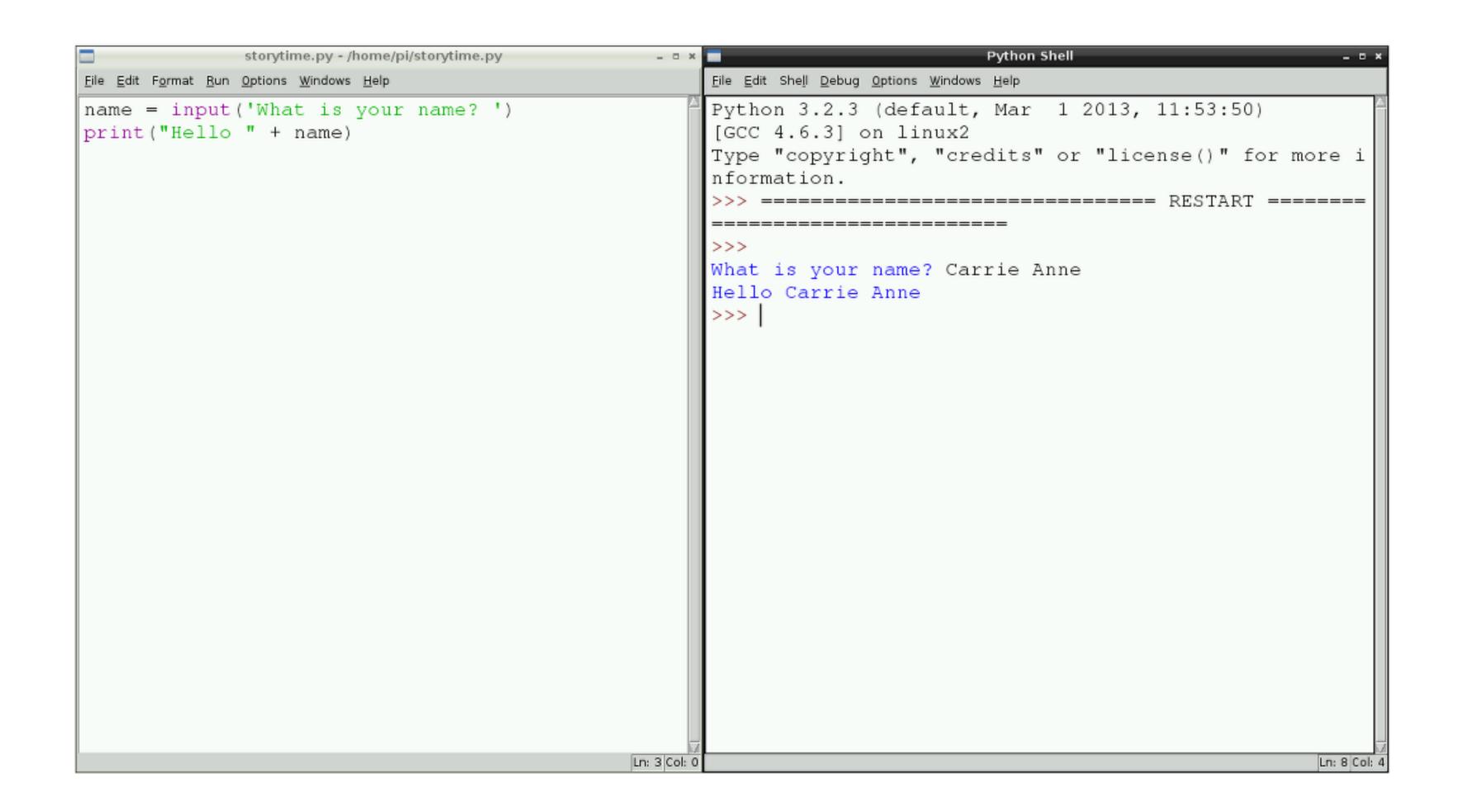

#### Sonic Pi

#### Dr Sam Aaron

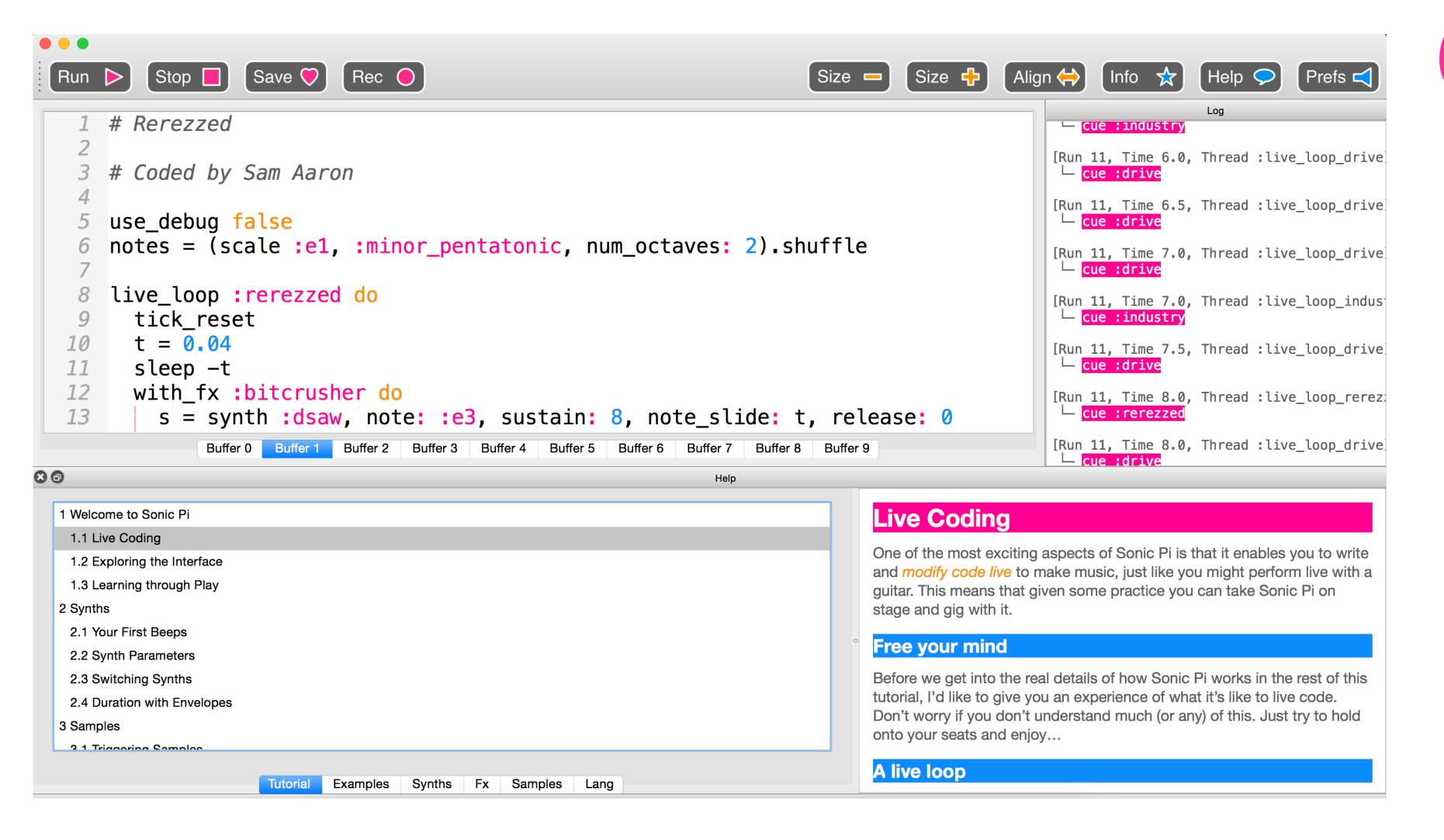

# @samaaron @sonic\_pi

#### How you can help

- O Meet educators
- O Add education tracks to your conferences
- O Run special education sessions at local user groups
- O Mentor a teacher
- Create and contribute some awesome libraries

#### Python Edu WG

O Join mail.python.org/mailman/listinfo/pythonedu-wg

a meeting point for people who want to make practical contributions to Python in education.

to identify and coordinate projects that deliver specific and measurable results that support our aims.

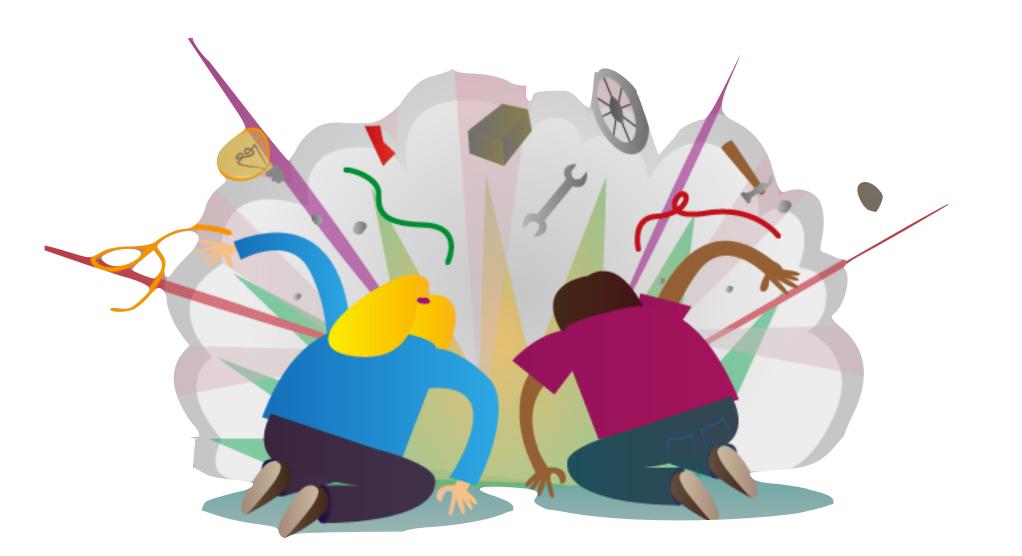

#### Your homework

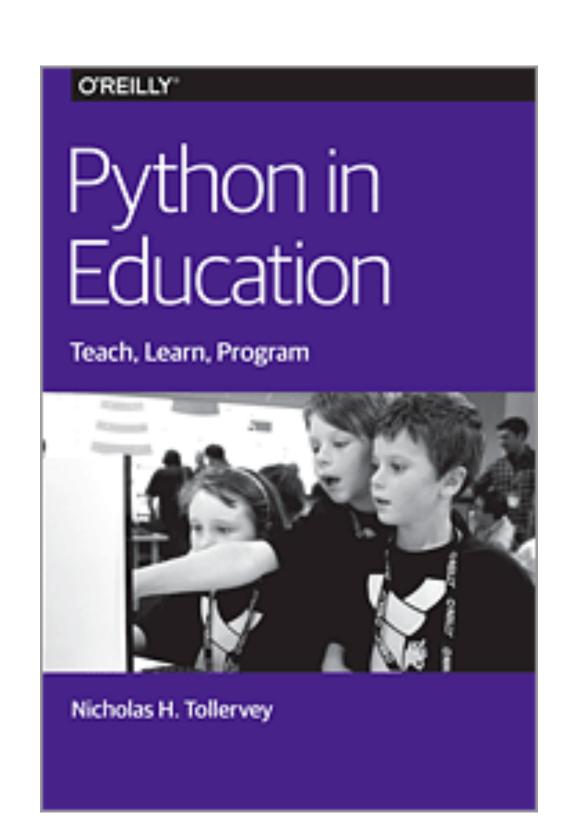

- 1. Join pythonedu-wg mailing list.
- 2. Read and contribute to idle reimagined by Al Sweigart github.com/asweigart/idle-reimagined
- 3. Read Python in Education by Nicolas H. Tollervey

Due: Euro Python 2016

## The future?

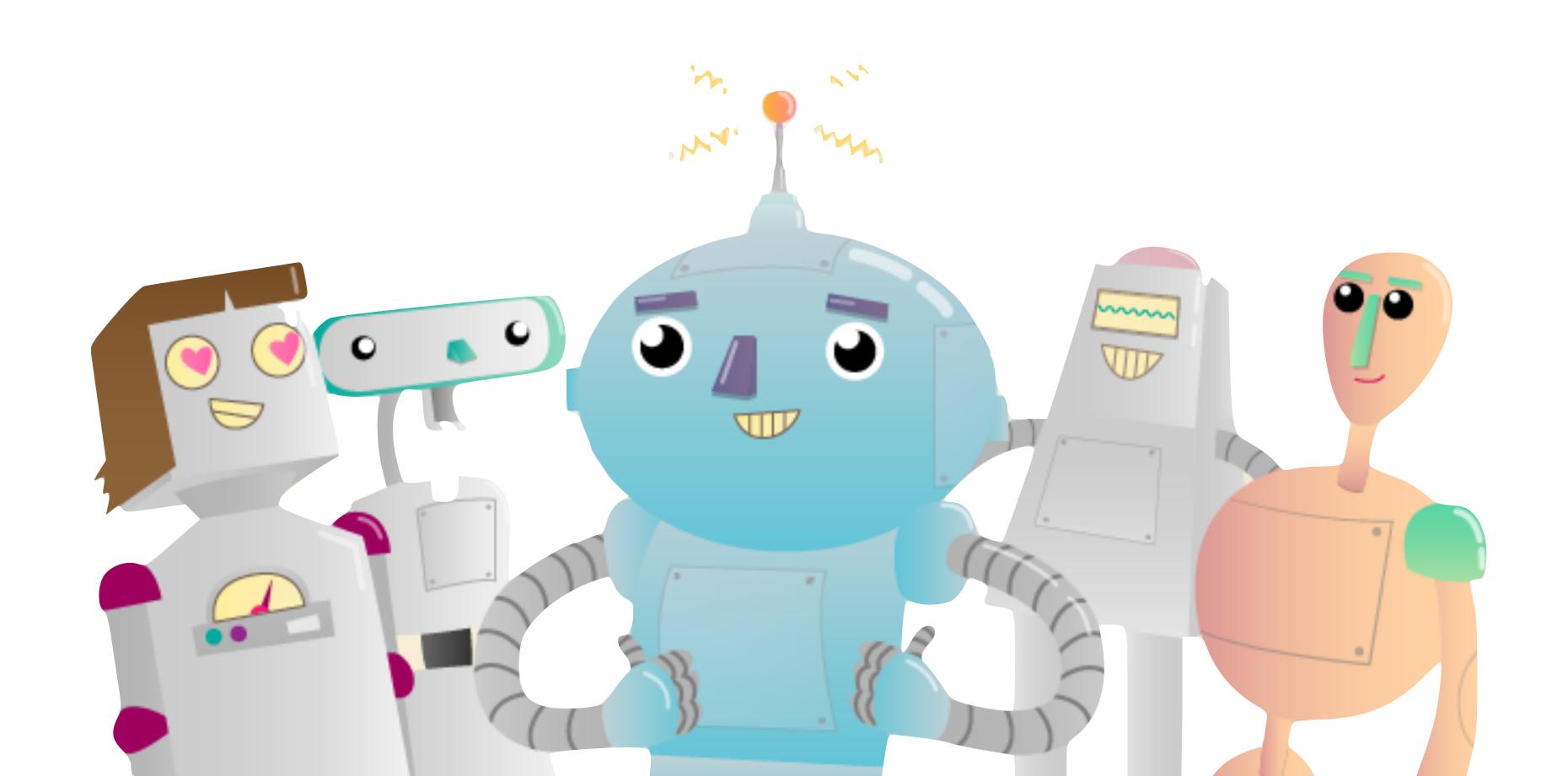

#### Carrie Anne Philbin

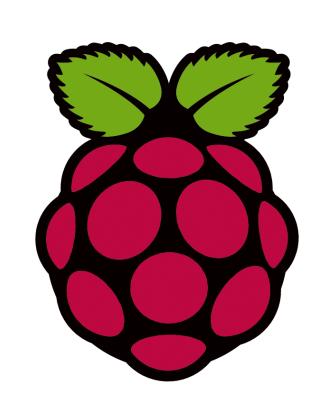

@MissPhilbin
@GeekGurlDiaries

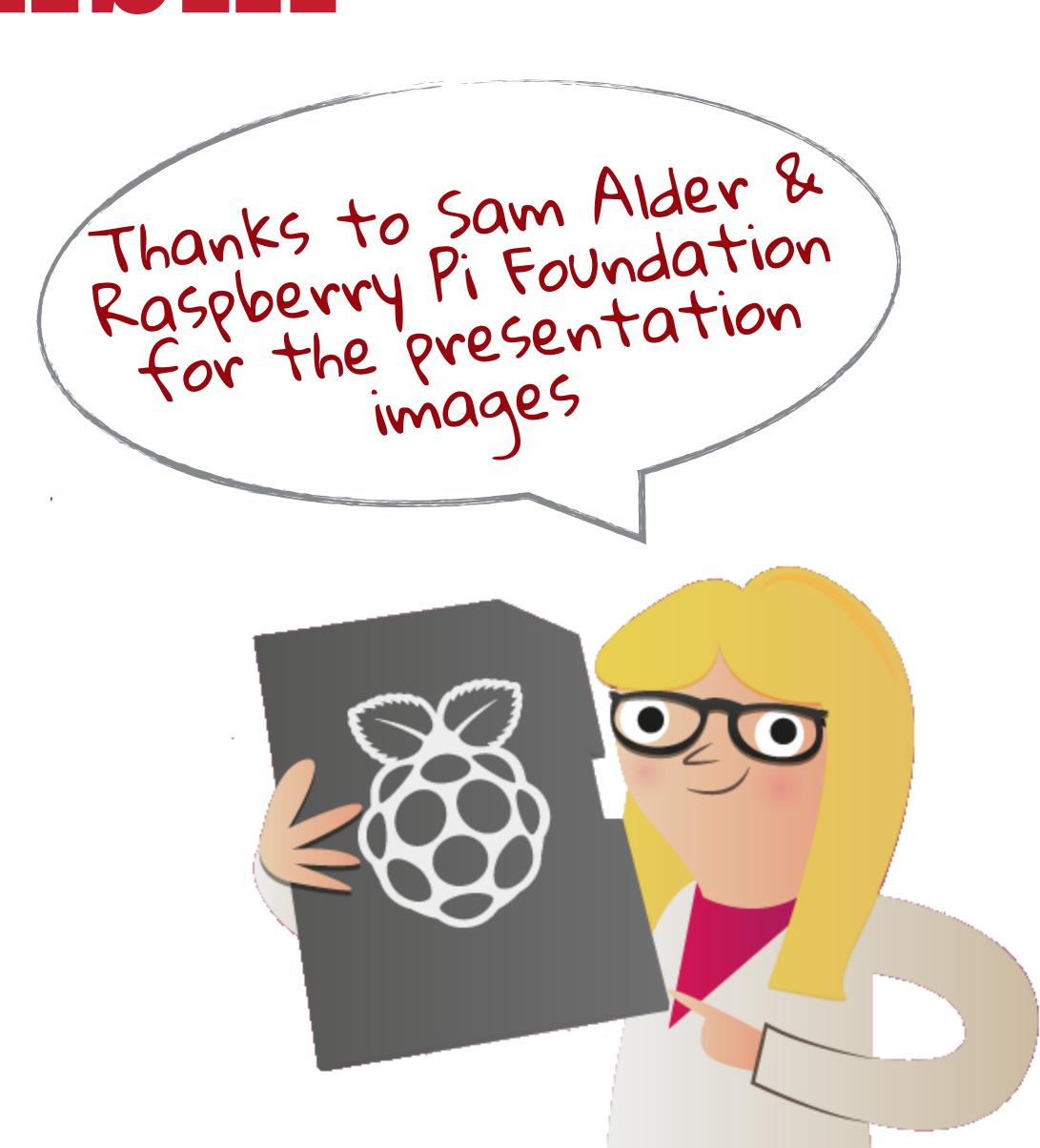